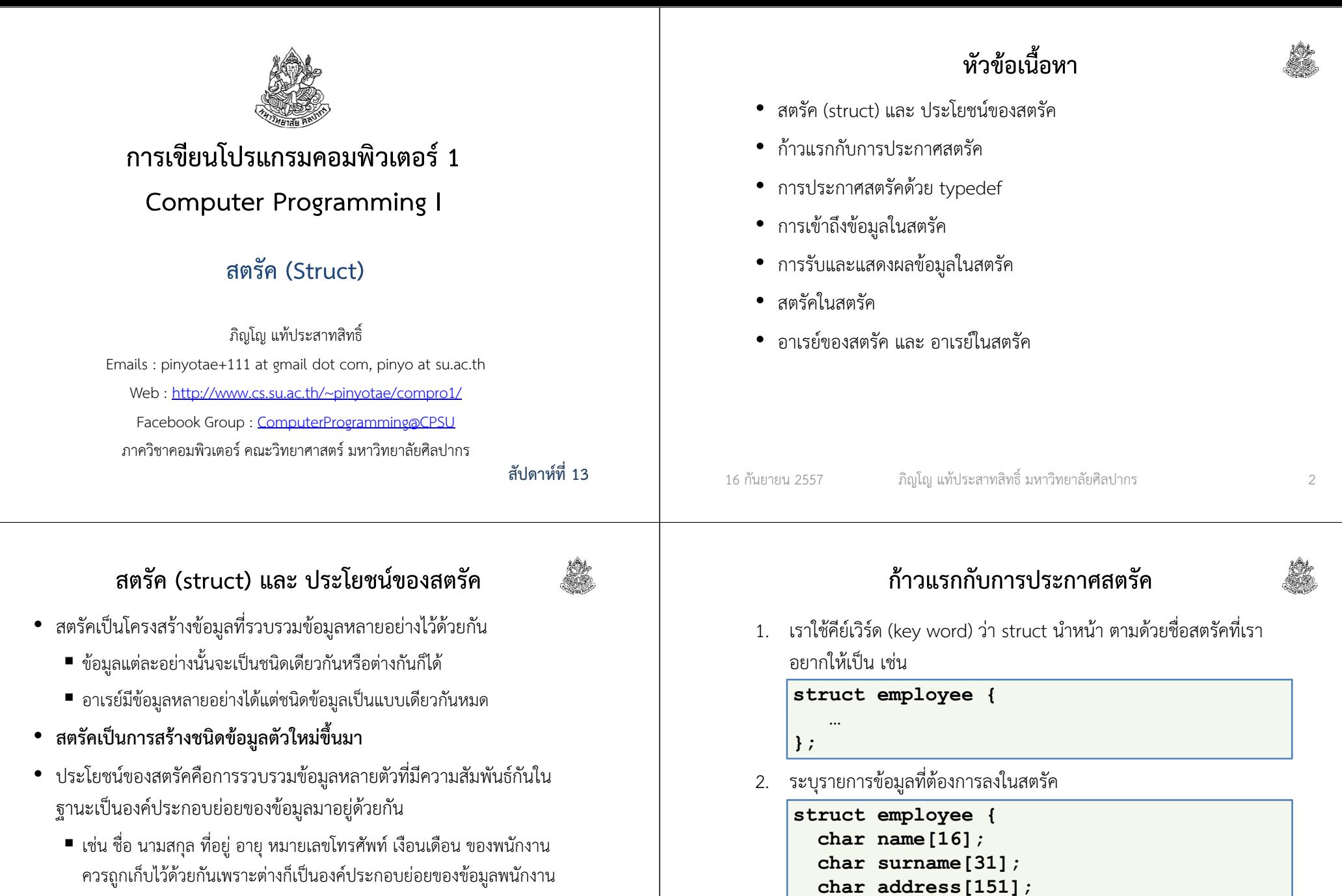

■ ชื่อจังหวัด รายการชื่ออำเภอในจังหวัด จำนวนประชากร และ งบประมาณ ควรถูกเก็บไว้ด้วยกันเพราะต่างก็เป็นองค์ประกอบย่อยของข้อมูลจังหวัด

16 กันยายน 2557ภิญโญ แท้ประสาทสิทธิ์ มหาวิทยาลัยศิลปากร <sup>4</sup>

float salary;

};

### <u>ี</u> ผลของการประกาศสตรัค

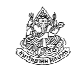

- เราได้ชนิดข้อมูลใหม่ขึ้นมา จากตัวอย่างที่แล้วคือ struct employee;
- เราสามารถใช้ struct employee ไปประกาศเป็นชนิดข้อมูลของตัวแปร ได้ราวกับว่ามันเป็นชนิดข้อมูลทั่วไป เช่น

#### struct employee emp;

• จากตัวอย่าง emp เป็นชื่อตัวแปรที่มีชนิดข้อมูลคือ struct employee

การใช้ typedef กับการประกาศ struct อีกแบบ

• วิธีประกาศแบบเดิมทําให้ struct มีชื่อว่า EMPLOYEE แบบเดียว เราจะไม่สามารถใช้ชื่อชนิดข้อมูลว่า struct employee ได้

• ถ้าอยากให้มีหลายชื่อ เราสามารถประกาศ typedef ไว้ด้านท้าย เช่น

ภิญโญ แท้ประสาทสิทธิ์ มหาวิทยาลัยศิลปากร <sup>5</sup>

- สังเกตด้วยว่าเราต้องใช้คําว่า struct คู่กับ employee เสมอ
	- เขียนแบบนี้แล้วโค้ดยาวเยิ่นเย้อมาก

16 กันยายน 2557

เราย่อชื่อชนิดข้อมูลเป็นตัวใหม่ได้ด้วยคีย์เวิร์ด typedef

- เป็นการประกาศชื่อเรียกอีกอย่างให้กับชนิดข้อมูล
	- ชนิดข้อมูลอันหนึ่งสามารถมีชื่อเรียกได้หลายชื่อ
	- $\;\blacksquare\;$  ในที่นี้เราจะทำให้ struct employee มีชื่อเรียกสั้น ๆ ว่า EMPLOYEE

```
typedef struct {char name[16];
  char surname[31];
  char address[151];
 float salary;} EMPLOYEE;
```
• ต่อมาเราสามารถใช้คําว่า EMPLOYEE ในการประกาศตัวแปรได้เลยEMPLOYEE emp;

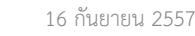

```
 ภิญโญ แท้ประสาทสิทธิ์ มหาวิทยาลัยศิลปากร 6
```
# การเข้าถึงข้อมูลในตัวแปรสตรัค

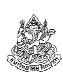

- เราใช้เครื่องหมายจุด (dot) ในการเข้าถึงข้อมูลในตัวแปรสตรัค
- เน้น ต้องอ้างถึงตัวแปร ไม่ใช่ชนิดข้อมูล
	- แบบนี้ได้

EMPLOYEE emp; $\texttt{emp.salary} \, = \, 18000$  ;

แบบนี้ไม่ได้ เพราะไปอ้างผ่านชนิดข้อมูล

EMPLOYEE emp; $\texttt{EMPLOYEE}.\texttt{salary}~=~18000$  ;

• เรื่องนี้เข้าใจได้ง่าย เพราะ EMPLOYEE อาจมีได้หลายคน เราจึงต้องระบุ ข้อมูลใน EMPLOYEE แยกย่อยเจาะจงเป็นรายบุคคลไป

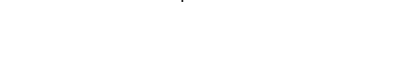

 $\bullet$  วิธีนี้จะทำให้ได้ชื่อชนิดข้อมูลเดียวกันมาสองชื่อคือ struct employee

และ EMPLOYEE มาเฉย ๆ

struct employee {char name $[16]$ ; char surname[31]; char address[151];

float salary;} typedef EMPLOYEE;

# ตัวอย่างการเข้าถึงข้อมูลในสตรัค

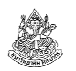

- เราปฏิบัติกับข้อมูลแต่ละตัวในสตรัคที่เราเข้าถึงเหมือนตัวแปรโดดทั่วไป
	- สังเกตได้จากการกําหนดค่าเงินเดือนพนักงาน

EMPLOYEE emp; $\mathtt{emp}.\mathtt{salary}\ =\ 18000$  ;

ในตอนที่เราจะแสดงผล เราก็สามารถทําได้ตามปรกติ

```
printf("%f", emp.salary);
```
- พวกที่เป็นแบบข้อความเราก็กําหนดสตริงเข้าไปได้เลย
	- แต่ต้องระวังว่าความยาวของสตริงจะไม่เกินที่เก็บข้อมูลในอาเรย์ที่เตรียมไว้

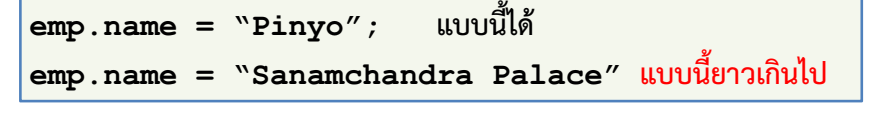

```
16 กันยายน 2557
```
ภิญโญ แท้ประสาทสิทธิ์ มหาวิทยาลัยศิลปากร <sup>9</sup>

# การพิมพ์ข้อมูลภายในสตรัค

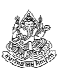

- โดยทั่วไปเราไม่สามารถพิมพ์ข้อมูลทั้งหมดในสตรัคออกมารวดเดียวได้
	- $\blacksquare$  เราต้องพิมพ์ออกมาทีละตัวคล้ายกับตอนทำ scanf
	- ต้องระบุชนิดข้อมูลให้ตรงกันตามระเบียบ

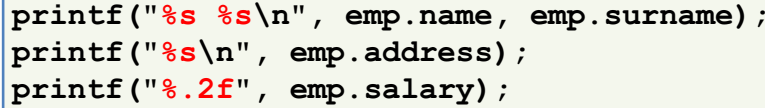

#### 16 กันยายน 2557ภิญโญ แท้ประสาทสิทธิ์ มหาวิทยาลัยศิลปากร <sup>11</sup>

การรับข้อมูลเข้าไปเก็บไว้ในสตรัค

- เวลาที่เราใช้ scanf เราจะใช้มันกับตัวแปรแต่ละตัว
	- เราไม่สามารถ scanf กับสตรัคทั้งก้อนรวดเดียวได้
	- ต้องทําทีละตัว และต้องระบุชนิดข้อมูลใน scanf ให้ถูกต้องด้วย

```
scanf("%s", emp.name);

scanf("%s", emp.surname);\verb|scanf("f", &emp.salary);
```
- กฎเกณฑ์การรับข้อมูลเข้าด้วย scanf เหมือนเดิมทุกประการ คือเรายัง ต้องส่งที่อยู่ของตัวแปรไปให้
	- ยังต้องใช้ & นําหน้าชื่อตัวแปรทั่วไป เช่น &emp.salary
	- แต่ไม่ต้องใช้ & นําหน้าตัวแปรสตริง เช่น emp.name
	- แยกให้ออกว่าสตริงกับช่องข้อมูลช่องหนึ่งในอาเรย์เป็นของคนละอย่างกัน

```
16 กันยายน 2557
```
16 กันยายน 2557

ภิญโญ แท้ประสาทสิทธิ์ มหาวิทยาลัยศิลปากร <sup>10</sup>

```
ตัวอย่างโปรแกรม\frac{1}{\sqrt{1-\frac{1}{\sqrt{1-\frac{1struct employee {char name[16];

char surname[31];
char address[151];float salary;
} typedef EMPLOYEE;void main() {
EMPLOYEE emp;
scanf("%s", emp.name);
scanf("%s", emp.surname);
scanf("%s", emp.address);
scanf("%f", &emp.salary);printf("%s %s\n", emp.name, emp.surname);printf("%s\n", emp.address);
printf("%.2f", emp.salary);}
```
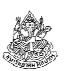

# ตัวอย่างเพิ่มเติม

- ตัวอย่างนี้แสดงสตรัคที่มีข้อมูลที่หลากหลายมากขึ้น
- เป็นสตรัคที่เก็บข้อมูลนักศึกษา ประกอบด้วย
	- รหัสประจําตัวนักศึกษา
	- ชื่อ-นามสกุลรวมอยู่ด้วยกัน
	- ชั้นปี
	- ระดับการเรียนเฉลี่ย<br>——————————

struct StudentRecord {int ID; char name[256];int year; float GPA;} typedef STUDENT\_RECORD;

16 กันยายน 2557

ภิญโญ แท้ประสาทสิทธิ์ มหาวิทยาลัยศิลปากร <sup>13</sup>

# หัวข้อเนื้อหา

- สตรัค (struct) และ ประโยชน์ของสตรัค
- ก้าวแรกกับการประกาศสตรัค
- การประกาศสตรัคด้วย typedef
- การเข้าถึงข้อมูลในสตรัค
- การรับและแสดงผลข้อมูลในสตรัค
- สตรัคในสตรัค
- อาเรย์ของสตรัค และ อาเรย์ในสตรัค

## ตัวอย่างเพิ่มเติม (ต่อ)

```
void main() {
STUDENT_RECORD student;
printf("Enter student ID: "); scanf("%d", &student.ID);

printf("Enter student name: ");scanf("%s", &student.name[0]);

printf("Enter student year: ");scanf("%d", &student.year);

printf("Enter student GPA: "); scanf("%f", &student.GPA);
 printf("\n\nStudent Record:\n");
```
printf("ID: %d\n", student.ID); printf("Name: %s\n", student.name); printf("Year: %d\n", student.year);printf("GPA: %.2f\n", student.GPA);

สตรัคในสตรัค

 $\frac{1}{\sqrt{1-\frac{1}{\sqrt{1-\frac{1$ 

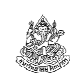

• สตรัคแท้จริงเป็นชนิดข้อมูลที่เราสร้างขึ้นมาเอง

16 กันยายน 2557

}

8 พฤศจิกายน 2554

- เราสามารถนําชนิดข้อมูลใดก็ได้ไปเป็นสมาชิกในสตรัครวมทั้งสตรัคชนิดอื่นด้วย
- ยกตัวอย่างเช่นหากเรามีสตรัคข้อมูลนักศึกษา
	- เราสามารถสร้างสตรัคของ*กลุ่มนักศึกษา* ซึ่งประกอบด้วยข้อมูลนักศึกษาในกลุ่ม และข้อมูลอื่น ๆ ได้ เช่นจํานวนกิจกรรมที่นักศึกษาในกลุ่มแต่ละคนเข้าร่วม
	- สมมติว่ากลุ่มหนึ่งมีนักศึกษา 4 คน เราจะได้สตรัคกลุ่มนักศึกษาเป็น

```
struct group {\begin{array}{lll} \texttt{STUDENT\_RECORD} & \texttt{s1, s2, s3, s4;} \end{array}int act1, act2, act3, act4;} typedef GROUP;
```
# ตัวอย่าง

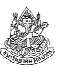

กําหนดกลุ่มนักศึกษา GROUP g มาให้ จงเขียนโปรแกรมที่รับข้อมูลนักศึกษามาเก็บไว้ในกลุ่ม g

#### วิธีทํา

- เราเก็บข้อมูลเข้าในสตรัคพร้อมกันทุกตัวด้วย scanf ไม่ได้ จึงต้องเก็บข้อมลของนักศึกษาทีละคน ซึ่งก็ต้องเก็บ ชื่อ รหัส … ทีละค่า วิธีเก็บข้อมูลมีอย่หลายแบบ ขอยกตัวอย่างที่เข้าใจได้ง่าย
- 1. แบบไม่มีอาเรย์ข้อมูลนักศึกษาขึ้นมาก่อน และต้องการเก็บข้อมูลเข้าไปในกลุ่มโดยตรง
- 2. แบบสร้างอาเรย์ข้อมูลนักศึกษาขึ้นมาก่อน จากนั้นเก็บข้อมูลเข้าอาเรย์ แล้วจึงคัดลอกข้อมูลนักศึกษาจากอาเรย์ไปเก็บไว้ในกลุ่ม

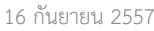

ภิญโญ แท้ประสาทสิทธิ์ มหาวิทยาลัยศิลปากร <sup>17</sup>

# สังเกตโค้ดที่ผ่านมา

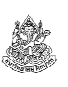

- เราต้องเขียนโค้ดแบบเดิมซ้ํากันหลายรอบ จาก s1, s2 ไปต่อแบบเดิมที่ s3 และ s4 ด้วย ทําอย่างไรจึงจะไม่ต้องเขียนโค้ดที่ซ้ําแบบนี้ได้ ?
- วิธีหนึ่งที่เป็นไปได้ก็คือให้เก็บข้อมูลไว้ในอาเรย์ก่อน
	- จัดการอาเรย์ด้วยลูป ใช้โค้ดกับนักเรียนหลาย ๆ คนด้วยลูปเดียว
	- เปลี่ยนดัชนีของอาเรย์เท่ากับเปลี่ยนไปเก็บข้อมูลนักศึกษาคนอื่น
	- เนื่องจากจํานวนกิจกรรมที่นักศึกษาแต่ละคนเข้าร่วมไม่อยู่สตรัค  $\rightarrow$  ต้องสร้างอาเรย์ของข้อมูลนี้แยกออกมาเพิ่มเติม<br>ส่
- เพื่อที่จะใช้เทคนิคนี้ได้ เราต้องทําความเข้าใจเรื่องอาเรย์ของสตรัคเพิ่มเติม

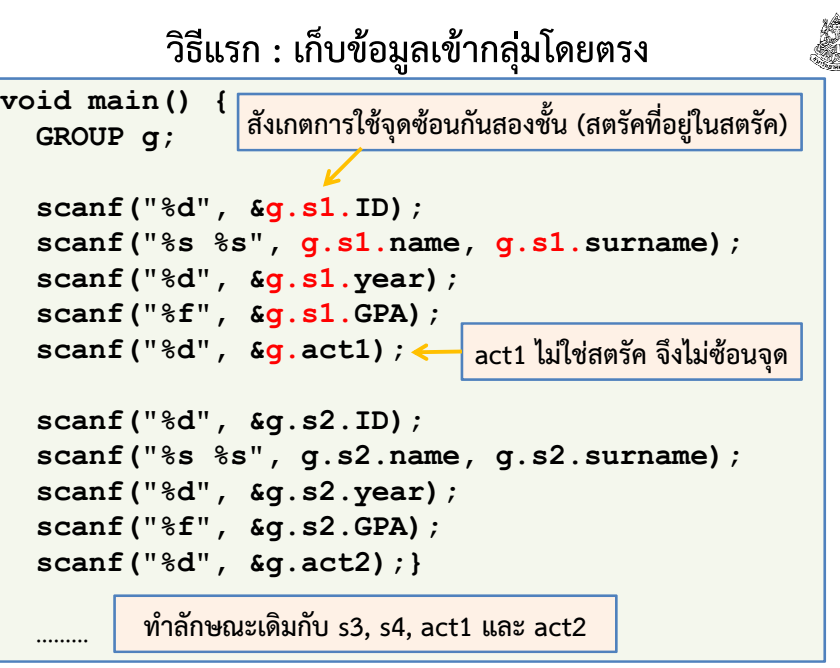

- 16 กันยายน 2557
- ภิญโญ แท้ประสาทสิทธิ์ มหาวิทยาลัยศิลปากร <sup>18</sup>

## อาเรย์ของสตรัค

- สตรัคเป็นชนิดข้อมูลที่เราสร้างเอง
- อาเรย์เป็นแถวลําดับที่เก็บข้อมูลชนิดเดียวกันไว้ด้วยกันได้
- เราสามารถที่จะเก็บข้อมูลนักศึกษาซึ่งเป็นสตรัคไว้ในอาเรย์ได้
	- ในสตรัคมีข้อมูลหลากหลายชนิดก็จริง
	- แต่เมื่อมองที่ชนิดข้อมูลสตรัคแบบองค์รวม ถือเป็นชนิดข้อมูลอันหนึ่งอันเดียว
	- เมื่อถือเป็นข้อมูลชนิดเดียวก็ใช้กับอาเรย์ได้ เช่น

STUDENT RECORD S[200]; เก็บข้อมูลหลักนักศึกษา

int A[200];

16 กันยายน 2557

เก็บจํานวนกิจกรรมของนักศึกษา

• สังเกตว่าการประกาศอาเรย์ของสตรัคก็ดูคล้ายกับชนิดข้อมูลทั่วไป

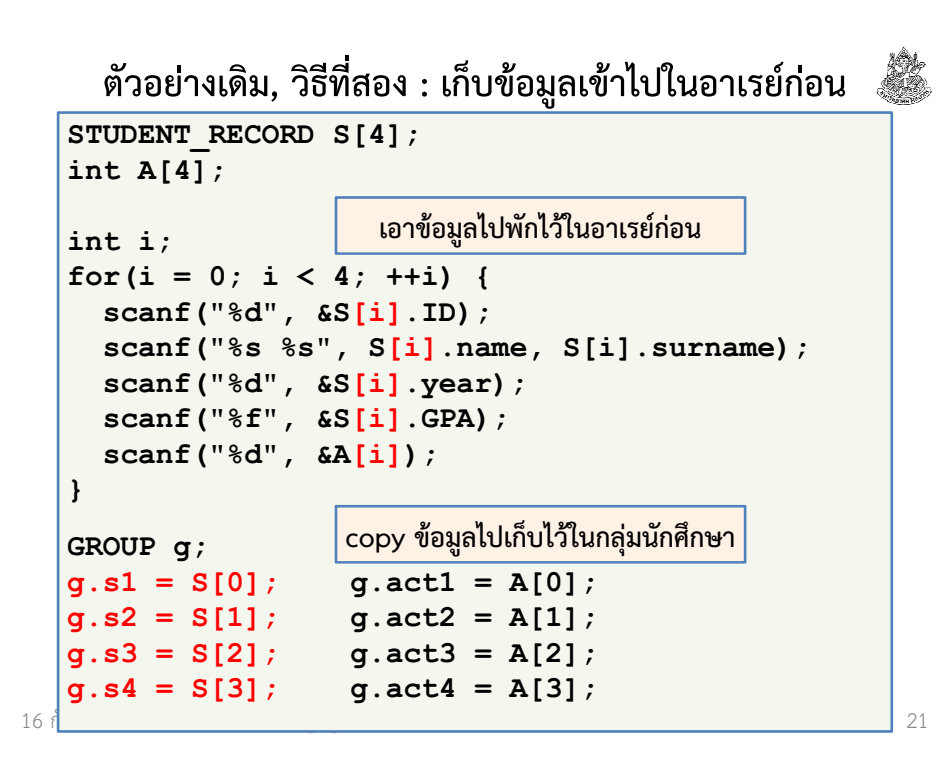

# อาเรย์ในสตรัค

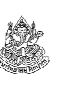

- ในตัวอย่างกลุ่มนักศึกษาอันที่แล้วนั้น เรายังต้องเขียนบางอย่างซ้ําซาก
	- เพราะชื่อตัวแปรที่เก็บนักศึกษามันต่างกัน เราจึงต้องคอยแก้ทีละตัว
	- ถ้ามีนักศึกษาในกลุ่มแค่สี่คน คงไม่เป็นไรมาก แต่ถ้ามีเป็นสิบล่ะ
	- ในเมื่อนักศึกษาแต่ละคนมีชนิดข้อมูลเหมือนกัน เราใช้อาเรย์มาเก็บรวมได้

#### ตัวอย่าง

กําหนดให้แต่ละกลุ่มมีนักศึกษาอยู่สิบคน จงเปลี่ยนสตรัคกลุ่มนักศึกษาเดิมให้เก็บข้อมูลนักศึกษารวมถึงจํานวนกิจกรรมโดยใช้อาเรย์

#### struct group { STUDENT\_RECORD Member[10];int AMember[10];} typedef GROUP;

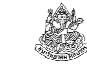

- เมื่อเราใช้ลูปแล้วเปลี่ยนตัวเลขในวงเล็บเหลี่ยมไปเรื่อย ๆจะมีนักศึกษากี่คนก็ใช้แค่ลูปเดียว เหมาะกับกรณีที่มีนักศึกษามาก
- เวลาที่เราสั่ง copy ข้อมูลจากช่องหนึ่งของอาเรย์ไปเก็บไว้ในกลุ่มนักศึกษา เราไม่ต้องคอย copy ข้อมูลย่อยทีละตัว
	- ไม่ต้องคอยเขียนว่า g.s1.ID = S[0].ID;  $\,$ g.s1.name = S[0].name;
	- เราสั่งทีเดียวได้เลยว่า g.s1 = S[0] ข้อมูลทั้งก้อนจะถูกคัดลอกมาหมด
	- เป็นการดำเนินการที่สะดวกมาก
- อย่างไรก็ตาม เรายังต้องเขียนบางอย่างซ้ําหลายรอบ เช่น
	- $g.s1 = S[0];$   $g.act1 = A[0];$
	- $g.s2 = S[1];$   $g.act2 = A[1];$  ... แต่เราไม่อยากทำซ้ำแบบนี้
- 16 กันยายน 2557

ภิญโญ แท้ประสาทสิทธิ์ มหาวิทยาลัยศิลปากร <sup>22</sup>

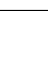

## ตัวอย่างอาเรย์ในสตรัค

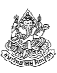

กําหนดให้นักศึกษาในชั้นเรียนมี 200 คน อาจารย์ต้องการแบ่งกลุ่มนักศึกษาออกเป็นกลุ่มละ 10 เรียงตามข้อมูลที่ใส่เข้ามา (10 คนแรกอยู่กลุ่ม 1 อีก 10 คนต่อมาอยู่กลุ่ม 2 และเป็นเช่นนี้ไปจนครบ 20 กลุ่ม)

### วิธีทํา

- 1. เราควรใช้อาเรย์มาเก็บข้อมูลกลุ่ม เพราะมีซ้ําถึง 20 กลุ่ม
- 2. ใช้สตรัคที่แสดงเป็นตัวอย่างให้ดูก่อนหน้าได้
- 3. เราอาจจะเก็บข้อมูลนักศึกษาลงในอาเรย์ของนักศึกษาก่อนหรือไม่ก็ได้ ในตัวอย่างนี้จะใช้วิธีเก็บเข้าในอาเรย์นักศึกษาก่อน เพื่อให้คล้ายกับวิธีการเดิมที่เคยทำมาก่อนหน้า

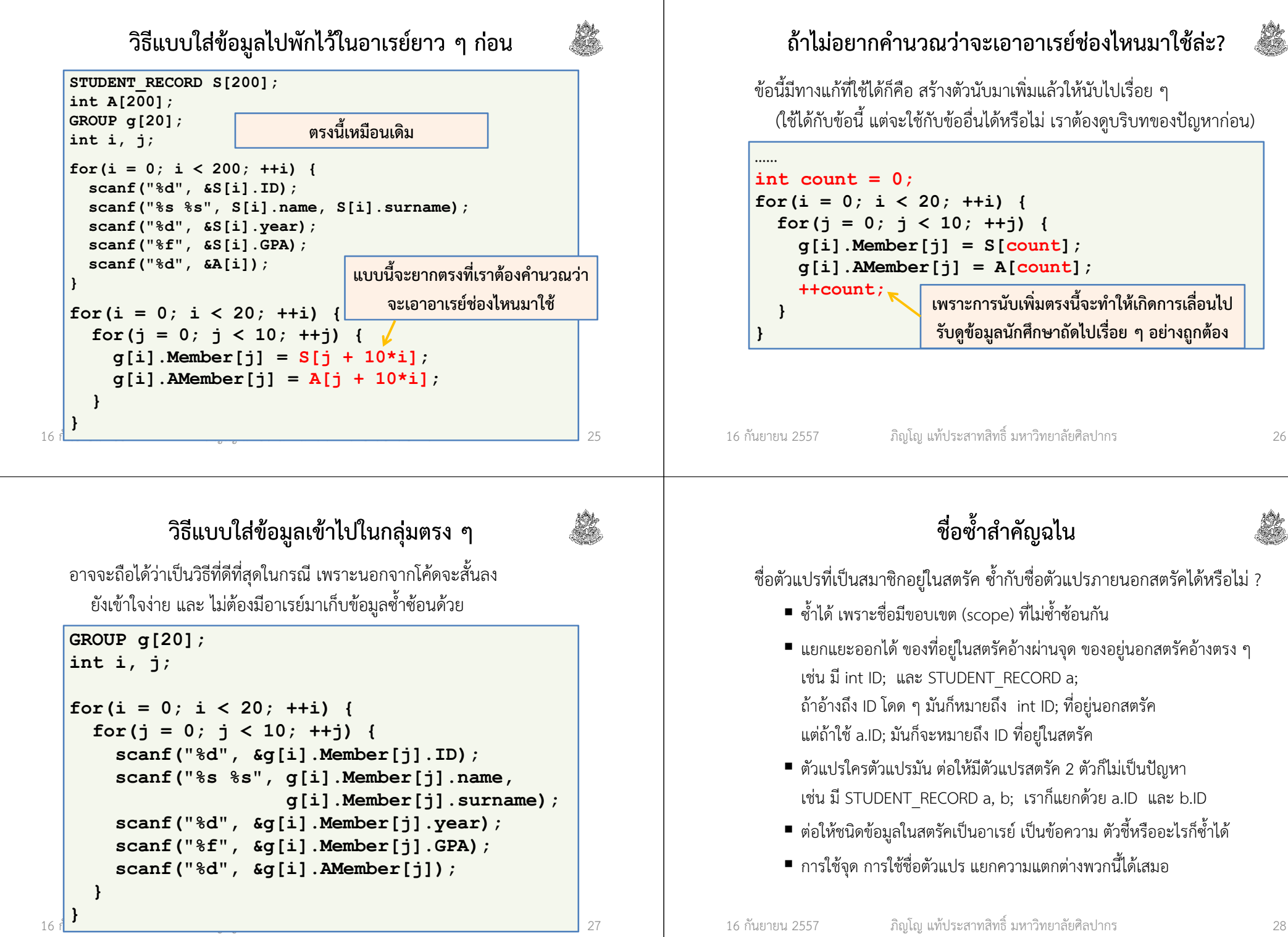

 $16 \text{ d}$ 

16 กันยายน 2557

# ตัวอย่างการตั้งชื่อในสตรัคซ้ํากับชื่อภายนอก (1)

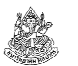

• สมมติว่าเราเปลี่ยนชื่ออาเรย์ในสตรัค GROUP ไปเป็น …

```
struct group {STUDENT_RECORD S[10];
    int {\tt A[10]};
} typedef GROUP;
```
• สมมติว่าเราย้อนกลับไปใช้อาเรย์พักข้อมูล และตั้งชื่ออาเรย์เป็น S และ A

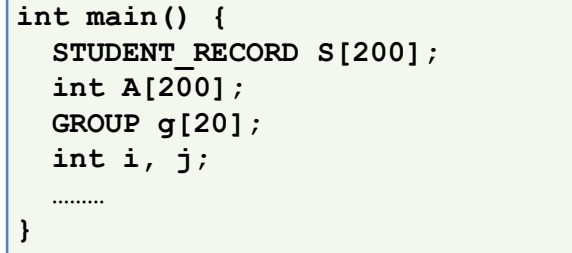

16 กันยายน 2557

ภิญโญ แท้ประสาทสิทธิ์ มหาวิทยาลัยศิลปากร <sup>29</sup>

# การกําหนดค่าเริ่มต้นให้กับอาเรย์และสตรัคในโค้ด

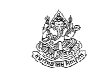

- เราสามารถกําหนดค่าเริ่มต้นให้อาเรย์ได้ ผ่านการใช้เครื่องหมาย { } เช่น
	- int  $A[5] = \{9, 7, 10, 0, 2\};$
	- float F[4] = {2.35, 1.78, -1.2, 0.5};
- $\bullet$  วิธีข้างบนนี้จะทำให้ตัวเลขไปปรากฏในอาเรย์เรียงตามลำดับจากช่องที่ 0 ไปช่องที่ 1, 2, …
- เราสามารถกําหนดค่าเริ่มต้นให้กับสตรัคได้เหมือนกันผ่านเครื่องหมาย { } เราใส่ข้อมูลเข้าไปทีละตัวตามลําดับการปรากฏตอนประกาศสตรัคเช่น STUDENT\_RECORD s =  ${07540123}$ , "Pinyo", "Taeprasartsit",

1, 3.21};

# ตัวอย่างการตั้งชื่อในสตรัคซ้ํากับชื่อภายนอก (2)

• โค้ดของเรายังทํางานได้ตามปรกติ ขอแค่เปลี่ยนชื่อให้สอดคล้องกันก็พอ

for(i = 0; i < 200;  $++i$ ) { scanf("%d", &S[i].ID); scanf("%s %s", S[i].name, S[i].surname);scanf("%d", &S[i].year); scanf("%f", &S[i].GPA);scanf("%d", &A[i]);ตอนต้นยังเหมือนเดิมทุกอย่างซึ่ง S กับ A เป็นตัวแปรภายนอกสตรัค

for(i = 0; i <  $20$ ; ++i) { for(j = 0; $j > j < 10;$  ++j) { S กับ A ตรงด้านซ้ายขวาเป็นคนละตัวกันเราแยกความแตกต่างได้ผ่าน . ซึ่งเป็นตัวกําหนดบริบทว่าตัวแปรเป็นของใคร

> g[i].S[j] = S[j + 20\*i];g[i].A[j] = A[j + 20\*i];

# $\overline{\phantom{a}}$  30  $\overline{\phantom{a}}$  30  $\overline{\phantom{a}}$

กําหนดค่าเริ่มต้น อาเรย์ของสตรัค

อาจจะถือได้ว่าเป็นขั้นสูงสุดของการดําเนินการแบบนี้ก็ได้ :P

- 1. เราใช้ { } กับอาเรย์ด้านนอกตามปรกติ
- 2. ส่วนข้อมูลของสตรัคแต่ละตัวจะมี { } ของมันเอง

#### ตัวอย่าง

16 กันยายน 2557

}}

}

STUDENT\_RECORD SR[3] =

{ {07540123, "Pinyo", "Tae", 1, 3.21},

{07540456, "Opas", "Wong", 2, 3.45},

{07540789, "Ann", "Center", 3, 3.99} };

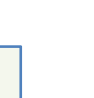

# แบบฝึกหัด

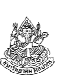

แบบฝึกหัดท้ายบท 12 ข้อ 1 – 4 หน้า 284 – 285

เพื่อที่จะไม่ต้องพิมพ์ข้อมูลเข้าซ้ําซากในแบบฝึกหัดนี้ เราสามารถใส่มันลงไปในโค้ดได้เลย ดูตัวอย่างได้ในหน้าที่แล้วหรือในเฉลย

16 กันยายน 2557ภิญโญ แท้ประสาทสิทธิ์ มหาวิทยาลัยศิลปากร